# **Web Resolution Dpi**

This is likewise one of the factors by obtaining the soft documents of this **Web Resolution Dpi** by online. You might not require more times to spend to go to the ebook start as without difficulty as search for them. In some cases, you likewise reach not discover the broadcast Web Resolution Dpi that you are looking for. It will categorically squander the time.

However below, in the manner of you visit this web page, it will be in view of that entirely simple to get as well as download guide Web Resolution Dpi

It will not tolerate many grow old as we explain before. You can complete it even though discharge duty something else at house and even in your workplace. in view of that easy! So, are you question? Just exercise just what we meet the expense of under as competently as evaluation **Web Resolution Dpi** what you behind to read!

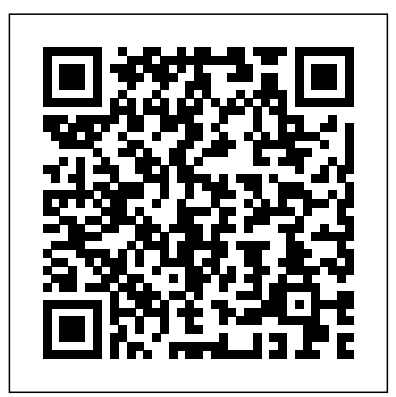

**PCPhoto Digital Compact Camera Handbook** Taylor & Francis

Creative professionals seeking the fastest, easiest, most comprehensive way to learn Creative Suite 6 choose Adobe Creative Suite 6 Design and Web Premium Classroom in a Book from the Adobe Creative Team at Adobe Press. The 6 project-based lessons show readers step-by-step the key techniques for working with the applications in the Creative Suite. Readers learn what they need to know to create engaging layouts for print or web publishing. This completely revised Adobe Creative Suite 6 Design & Web Premium edition covers new tools and essential performance and workflow enhancements, including how to set up basic assets in Bridge CS6, use Content-Aware tools on images and edit video in Photoshop CS6, create accurate image tracings in Illustrator CS6, design print layouts and documents for mobile devices in InDesign CS6, and protoype and build a website in Dreamweaver CS6. ¿ The companion DVD includes all the lesson files readers need to work along with the book. Each chapter contains a single project that builds on the reader's growing knowledge of the suite and how to use the suite applications together. All of Peachpit's eBooks contain the same content as the print edition. You will find a link in the last few pages of your eBook that directs you to the media files. Helpful tips: If you are able to search the book, search for "Where are the lesson files?" Go to the very last page of the book and scroll backwards. You will need a web-enabled device or computer in order to access the media files that accompany this ebook. Entering the URL supplied into a computer with web access will allow you to get to the files. Depending on your device, it is possible that your display settings will cut off part of the URL. To make sure this is not the case, try reducing your font size and turning your device to a landscape view. This should cause the full URL to appear.

**Getting Started on Your Genealogy Website** John Wiley & Sons

Part of the highly successful Shelly Cashman Series, ADOBE PHOTOSHOP CS5: INTRODUCTORY follows the proven Shelly Cashman Series step-by-step, screen-by-screen approach to learning the Photoshop CS5 software. In this text, you will find features designed to engaged students, improve retention, and prepare them for future success. Students are encouraged to expand their understanding of the Photoshop CS5 software and graphic design concepts through experimentation, exploration and planning ahead. Brand new end of chapter exercises prepare students to become more capable software users by requiring them to use critical-thinking and problem-solving skills. Important Notice: Media content referenced within the product description or the product text may not be available in the ebook version.

**Adobe Photoshop CS5: Introductory** Adobe Press Summary Web Performance in Action is your companion guide to making websites faster. You'll learn techniques that speed the delivery of your site's assets to the user, increase rendering speed, decrease the overall footprint of your site, as well as how to build a workflow that automates common optimization techniques. Purchase of the print book includes a free eBook in PDF, Kindle, and ePub formats from Manning Publications. About the Technology Nifty features, hip design, and clever marketing are great, but your website will flop if visitors think it's slow. Network conditions can be unpredictable, and with today's sites being bigger than ever, you need to set yourself apart from the competition by focusing on speed. Achieving a high level of performance is a combination of front-end architecture choices, best practices, and some clever sleight-of-hand. This book will demystify all these topics for you. About the Book Web Performance in Action is your guide to making fast websites. Packed with "Aha!" moments and critical details, this book teaches you how to create performant websites the right way. You'll master optimal rendering techniques, tips for decreasing your site's footprint, and technologies like HTTP/2 that take your website's speed from merely adequate to seriously fast. Along the way, you'll learn how to create an automated workflow to accomplish common optimization tasks and speed up development in the process. What's Inside Foolproof performance-boosting techniques Optimizing images and fonts HTTP/2 and how it affects your optimization workflow About the Reader This book assumes that you're familiar with HTML, CSS, and JavaScript. Many examples make use of Git and Node.js. About the Author Jeremy Wagner is a professional front-end web developer with over ten years of experience. Foreword by Ethan Marcotte. Table of Contents Understanding web performance Using assessment tools Optimizing CSS Understanding critical CSS Making images responsive Going further with images Faster fonts Keeping JavaScript lean and fast Boosting performance with service

workers Fine-tuning asset delivery Looking to the future with HTTP/2 Automating optimization with gulp

Macromedia FreeHand 10 for Windows and Macintosh Apress The best digital tips...from the world's leading digital photo periodical! PCPhoto presents the ultimate beginners' volume on going digital. It's packed with the magazine's best how-tos and tip-oriented articles, and covers information that's indispensable for the newcomer. In short, it serves as a welcoming portal into the digital world. Shooting techniques, cameras, and accessories are just the beginning. There's advice on using the camera controls and making sense of histograms, as well as coverage of a wide range of image processing options available in the digital darkroom. Check out the details of different types of editing software, and gain fundamental knowledge on how to create the best inkjet prints possible. There WebSiteCookbookRowman&Littlefield are 10 recipes for producing great photos, courtesy of PCPhoto editor Rob Sheppard and Wes G. Pitts; a list of digital dos and don'ts; guidance on color correction; and much, much more.

**Digital Photography 1, 2, 3** Sterling Publishing Company, Inc.

Are you a web developer or designer who wishes you could have all the reference information you will need for your job in one handy-sized book, rather than having to carry around several large tomes, or browse countless web sites? Well, look no further as The Web Professional's Handbook does just that: providing a one-size-fits-all reference on ubiquitous client-side technologies such as HTML, JavaScript, and CSS, as well as design principles such as Accessibility, graphics optimization, and page layout. It isn't a competely exhaustive reference of all the topics contained within, because obviously that would be impossible in a book of this size. However, it does answer most of the common questions a web professional is likely to come up against in their day-to-day work, in a lively, concise style. Choose the Web Professional's Handbook to take all the boredom out of reference! The Graphic Designer's Digital Toolkit: A Project-Based Introduction to Adobe Photoshop Creative Cloud, Illustrator Creative Cloud & InDesign Creative Cloud MIT Press

Part of the highly successful Shelly Cashman Series, ADOBE PHOTOSHOP CS4: COMPREHENSIVE CONCEPTS AND TECHNIQUES follows the proven Shelly Cashman Series step-by-step, screen-by-screen approach to learning the Photoshop CS4 software. In this text, you will find features designed to engaged students, improve retention, and prepare them for future success. Students are encouraged to expand their understanding of the Photoshop CS4 software and graphic design concepts through experimentation, exploration instructions, you'll learn to produce professional-looking advertisements, apply impressive photographic and planning ahead. Brand new end of chapter exercises prepare students to become more capable software users effects, and design cool logos and text effects. These extensively illustrated tutorials are perfect for handsby requiring them to use critical-thinking and problem-solving skills. Important Notice: Media content referenced on learning or as templates for your own artistic experiments. After a crash course in GIMP's core tools within the product description or the product text may not be available in the ebook version. *Free and Easy Website Design for Museums and Historic Sites* Lark Books

A compact, single-volume reference on the art of digital photography offers beginners an easy-to-follow, extensively illustrated guide that explains the workings of a digital camera, discusses shooting techniques, describes available software and printing accessories, and features information on the techniques of printing, downloading, and more. Original.

*Adobe Creative Suite 6 Design & Web Premium Classroom in a Book* Sams Publishing Presents a current synopsis of the technologies impacting education and how to best apply them in the classroom. Web Performance in Action Lark Books

The total number of web pages today has been estimated at over 3 billion, spanning millions of

individual websites. Not surprisingly, there is tremendous pressure on web developers and designers to remain current with the latest technologies. The Web Site Cookbook from O'Reilly covers all the essential skills that you need to create engaging, visitor-friendly websites. It helps you with the practical issues surrounding their inception, design, and maintenance. With recipes that teach both routine and advanced setup tasks, the book includes clear and professional instruction on a host of topics, including: registering domains ensuring that hostnames work managing the directory maintaining and troubleshooting a website site promotion visitor tracking implementing e-commerce systems linking with sales sites This handy guide also tackles the various elements of page design. It explains how to control a reader's eye flow, how to choose a template system, how to set up a color scheme, and more. Typical of O'Reilly's "Cookbook" series, the Web Site Cookbook is written in a straightforward format, featuring recipes that contain problem statements and solutions. A detailed explanation then follows each recipe to show you how and why the solution works. This question-solution-discussion format is a proven teaching method, as any fan of the "Cookbook" series can attest to. Regardless of your strong suit or your role in the creation and life of a website, you can benefit from the teachings found in the Web Site Cookbook. It's a must-have tool for advancing your skills and making better sites.

Almost all web designers use Cascading Sheets to control the presentation of the websites they construct out of HTML. Why learn one and then the other when you can just as easily—and much more effectively—learn both at the same time? This book's integrated approach speeds your progress and leaves you with a stronger, more cohesive set of skills. Inside, you'll learn about: Writing well-structured HTML for use by any web-capable device Designing page layouts using CSS Controlling fonts, colors, backgrounds, borders, and margins Using lists to create attractive, button-like menus Using images as backgrounds, links, page content, and decoration Creating and styling forms Personalizing your weblog Understanding and applying design and usability principles Publishing and testing your pages Validating your code Making pages accessible to all visitors Throughout the book you'll find real-world examples of effective CSS-based pages. Note: CD-ROM/DVD and other supplementary materials are not included as part of eBook file.

Creating Family Web Sites For Dummies Adobe Press As a full-featured, free alternative to Adobe Photoshop, GIMP is one of the world's most popular open source projects. The latest version of GIMP (2.8) brings long-awaited improvements and powerful new tools to make graphic design and photo manipulation even easier—but it's still a notoriously challenging program to use. The Artist's Guide to GIMP teaches you how to use GIMP without a tedious list of menu paths and options. Instead, as you follow along with Michael J. Hammel's step-by-step like brushes, patterns, selections, layers, modes, and masks, you'll learn: - Photographic techniques to clean up blemishes and dust, create sepia-toned antique images, swap colors, produce motion blurs, alter depth of field, simulate a tilt-shift, and fix rips in an old photo – Web design techniques to create navigation tabs, icons, fancy buttons, backgrounds, and borders –Type effects to create depth, perspective shadows, metallic and distressed text, and neon and graffiti lettering – Advertising effects to produce movie posters and package designs; simulate clouds, cracks, cloth, and underwater effects; and create specialized lighting Whether you're new to GIMP or you've been playing with this powerful software for years, you'll be inspired by the original art, creative photo manipulations, and numerous tips for designers. Covers GIMP 2.8

Portfolios for Interior Designers CNET Networks Inc.

Many of the people responsible for a website don't have a clue what's required tobuild one and keep it up and running. The job of planning, launching, andmanaging a site often falls to people who have little or no experience in webdesign or development. Website Owner's Manual is for the thousands of marketers,IT managers, project leaders, and business owners who need to put awebsite in place and keep it running with a minimum of trouble. Using clever illustrations, easyto-follow lists and diagrams, and other friendlytouches, Website Owner's Manual helps readers form a vision for a site, guidesthem through the process of selecting a web design agency, and gives just enoughbackground to help them make intelligent decisions throughout the developmentprocess. This book provides a jargon-free overview of web design, includingaccessibility, usability, online marketing, and web development techniques. Using Website Owner's Manual, readers master the vocabulary and conceptsthey need to discuss how a website dovetails with the needs of a business. Thisbook will help them work confidently with the designers and developersbuilding and maintaining a site so they can concentrate on what your websiteneeds to do. Purchase of the print book comes with an offer of a free PDF, ePub, and Kindle eBook from Manning. Also available is all code from the book. *Absolute Beginner's Guide to Photoshop Elements 2* Que Publishing

The internet and world wide web are revolutionizing many aspects of our lives, and have become an accepted part of socioeconomic experience in developed countries. For entertainment, shopping, banking, establishing friendships, seeking information, and so on, the web is the first port of call for an increasing number of people. A few in education have been quick to see the potential of the web as a platform for delivering a variety of teaching and learning materials. Many more, however, would like to make use of the web, but lack either the time or the skills, or both. Untangled Web provides a guide for those wishing to develop their own teaching and learning resources on the web, whether for local, open or distance learning. By using this book, potential web educators can acquire some of these basic skills and save time by drawing on the experiences of the authors and avoiding the pitfalls and problems that they have encountered. The authors have gained considerable expertise in devising, designing, constructing, testing, adapting and evaluating their own web-based instruction packages which have been developed over a number of years and involve a variety of subject areas. Untangled web is therefore very much focused on practical experience, and while it is primarily aimed at teachers in further and higher education, schoolteachers interested in using the web as a teaching and learning medium will find it useful. Untangled Web has been written by an experienced team from the Department of International Studies at the Nottingham Trent University. David Graham teaches geography and information technology; Jane McNeil is Faculty webmaster and teaches medieval history and information technology; Lloyd Pettiford teaches international relations.Innovative guide to using the web in teaching and learning, providing practical advice for lecturers and teachers on using the web as more than just a support tool

## *Integrated HTML and CSS* Que Publishing

A troubleshooting guide for Macintosh users, covering Mac OS 9 and the G4s, explains how to cope with frozen systems, error messages, and extension conflicts

*The Hidden Power of Photoshop Elements 4* Libraries Unlimited

Introduction to studio portrait photography by John Cornicello

*Light and Lens* John Wiley & Sons

The all-time bestselling PC reference, fully updated for the newest technologies! Previous editions of this fun and friendly PC guide have sold more than three million copies, making it the bestselling PC reference in the world. Dan Gookin, the author whose straightforward and entertaining style is the foundation of the For Dummies series, gives you the same easy-to-follow guidance in this edition, fully updated for Windows 8, using the cloud, and all the newest PC bells and whistles. It's perfect for the absolute beginner as well as for anyone switching to

the latest hardware and software. Updated with information on all the latest upgrades, this edition of a worldwide bestseller covers all the essentials of using a PC, and presents them in a fun, non-intimidating style Popular technology author Dan Gookin starts at the beginning with all the basics that other books assume everyone knows Covers setting up your PC, exploring the Windows 8 interface, using network hardware and software, getting online and browsing with the newest version of Internet Explorer, setting up an e-mail account, connecting to the cloud, and using cloud-based services Shows you how to install and upgrade programs and manage files and folders Explores working with digital photos, downloading music, watching movies, and participating in social media PCs For Dummies, 12th Edition is the jargon-free, easy-to-use guide to everything you need to know about your PC.

## **Atlas of Knowledge** John Wiley & Sons

"The official training workbook from Adobe Systems." **Sams Teach Yourself Adobe LiveMotion 2 in 24 Hours** Simon and Schuster New to Photoshop Elements? Learn everything you need to know to make your pictures perfect with Absolute Beginner's Guide to Adobe Photoshop Elements 2. The book covers all aspects of the software (including the new features "borrowed" from the new Photoshop 7), offering you quick and easy explanations on controlling the software for the results you want. Photoshop Elements provides easy access to powerful editing tools and connects users to online output services as well as options for Web and print output. Absolute Beginner's Guide to Adobe Photoshop Elements 2 shows the beginning user how to maximize all these features and more! *Guerilla Guide to Performance Art* John Wiley & Sons "...perfect for the digital photographer.... The depth of information on all aspects of color control is astonishing. Anyone who needs detailed control over every aspect of their images will revel in this book." —Computer Arts Magazine http://www.computerarts.co.uk There's More to Photoshop Elements Than Meets the Eye In this unique book, expert author Richard Lynch reveals hidden functionality in Photoshop Elements-advanced features concealed in the code that dramatically extend the power of the software. First you'll learn high-level image editing from this renowned professional, then vault yourself into the ranks of advanced power users with the more than one hundred Hidden Power tools he provides on CD. You'll be amazed at what you can do! Inside, discover features usually found only in advanced image editors: Add shadows, highlights, and contrast with new Curves Presets Get beautiful and accurate color printing with CMYK separations tools Use the hidden Blend If and other power tools to apply sophisticated masks Emulate the Channel Mixer and Calculations functions of Photoshop Handle an image from start to finish using only the included Hidden Power tools Take full advantage of the latest Elements 4 updates to color management settings and Adobe(r) Gamma procedures Discover dozens more high-end functions such as snapshots, clipping paths, the history brush, and others Exclusive Elements Power Tools Included on CD! Unlock more than 100 hidden functions to power up your image editing, including: Color separations (RGB, CMYK, or Lab) Masking Channels Snapshots and History Brush Clipping Paths Custom Vectors Enhanced Sharpening Guides Fade Align/Distribute Objects The CD also includes numerous images and project files to use along with exercises in the book. Note: CD-ROM/DVD and other supplementary materials are not included as part of eBook file. **The Magic of Digital Close-up Photography** Cengage Learning This is the only Illustrator reference users will need. Organized by feature so that graphics professionals can easily find the information they need when they need it. Inlcudes fill coverage of new features including using Mac OS X.